# Formation physique de vol pour STRATEOLE-2

Jean Fourcade/Huguette CONESSA

28/02/2019 et 25/06/2019

### SOMMAIRE

- Généralités
	- Principes fondamentaux de la physique de vol
	- Spécificités des BPS Strateole-2
- Les calculs de trajectoire
	- Les différents types de calcul de trajectoire
- Le calcul de la masse de gaz
	- Résultats de l'analyse de mission
	- Principes du calcul de la masse de gaz
	- Démonstration avec des données simulées

# Principes fondamentaux de la physique de vol

 $c$ nes  $\cdot$   $\cdot$ 

• Equation de base

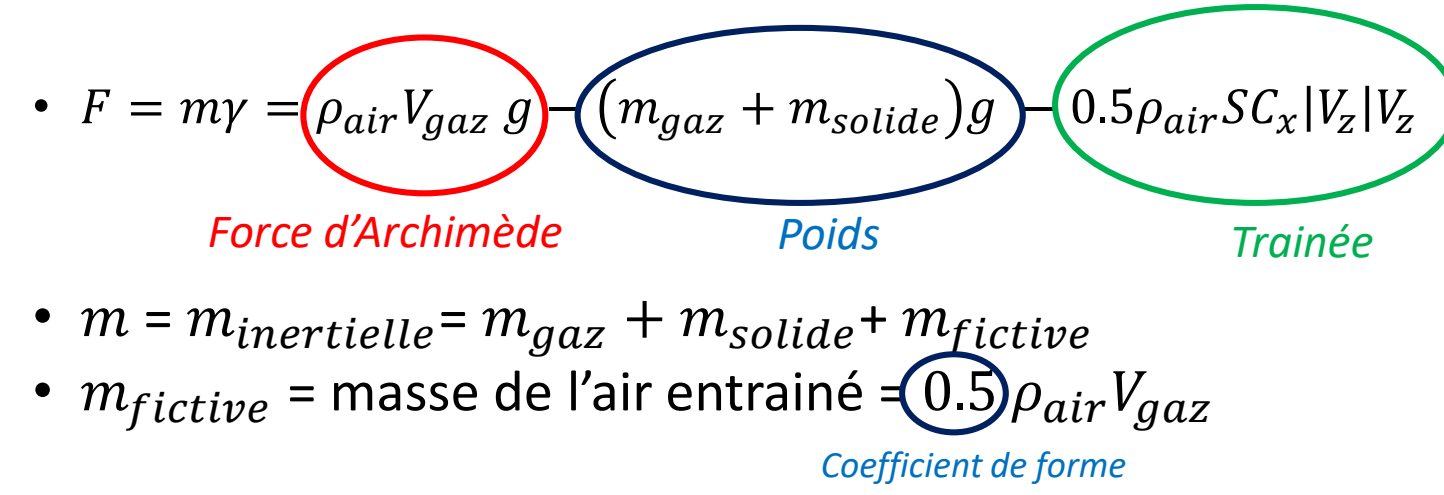

• La « thermique » -> calcul de la température moyenne de gaz pour en déduire le volume par la loi des gaz parfaits *Constante des gaz parfait*

\n- Loi des gaz parfaits: 
$$
P_{gaz}V_{gaz} = \frac{m_{gaz}}{M_{gaz}} \bigoplus_{\text{Z}} T_{gaz}
$$
\n

## Particularité des BPS –Surpression

- Les ballons sont pressurisés
	- Quand on est en surpression le volume du ballon varie assez peu (quelques %) -> L'altitude varie peu
	- La (faible) variation de volume est due à l'élasticité du matériau qui est fonction de la surpression et de la température de l'enveloppe  $T_{skin}$
	- Loi de volume :  $V = \left( V_{ref} + dP \right)$  $C_1(D)^4$  $\left(1 + C_2 T_{skin} + C_3 T_{skin}^2\right) * \left(1 + C_{th}(T_{skin} - T_{ref})\right)$ *Surpression Diamètre ballon*
	- Volume de référence  $V_{ref}$ : Volume du ballon à la température  $T_{ref}$  et une surpression  $dP$  nulle
- Quand le ballon n'est plus en surpression, le volume est donné par la loi des gaz parfaits -> L'altitude varie beaucoup plus

# Particularité des BPS - longue durée

- La masse de gaz initiale introduite dans le ballon doit permettre de tenir pendant 3 mois quelles que soient les conditions d'environnement rencontrées au cours du vol
	- L'analyse de mission détermine précisément la masse de gaz (cf. planches dédiées en deuxième partie)
	- Trop de gaz -> risque de surpression trop forte -> fluage ou dans un cas pire éclatement du ballon
		- cas de jour avec forts flux infra-rouge/albedo
	- Pas assez de gaz -> perte de la surpression -> risque de redescente du ballon
		- cas de nuit avec faibles flux infra-rouge
- Le bac à lest et l'électrovanne ne sont pas là pour piloter le ballon, mais pour gérer la surpression
	- Faibles capacités de manœuvre :
	- Peu de lest à cause des contraintes de masse au crochet
	- Très faible capacité de dégazage (pour tenir suffisamment longtemps en cas d'anomalie électrovanne ouverte)

### Particularité des BPS – Ascension lente

- Il est important de vérifier que la masse de gaz issue de l'analyse de mission permet d'effectuer l'ascension du ballon sans risque de redescente
	- FAL bien plus faible que pour les BSO (pas de manche à air pour expulser le surplus de gaz à l'arrivée au plafond)

• **Ex** 
$$
FAL
$$
  $TTL = \frac{6.25 * 13 kg}{76 kg} - 1 =$  **environment** 7%

- FAL BSO de l'ordre de 20%
- -> vitesse de montée faible
- -> nécessité de prendre en compte l'humidité de l'air dans le calcul d'ascension (air humide moins dense)

Rappel FAL (Force Ascensionnelle Libre)

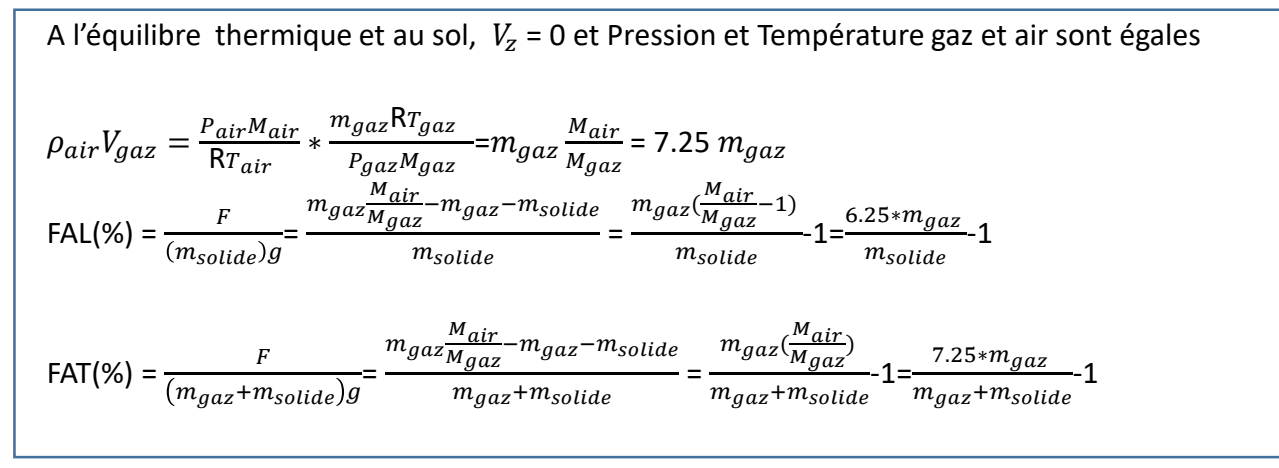

# Particularité des vols TTL – Vols bas

- L'altitude de vol est proche de la tropopause, beaucoup plus proche que lors des campagnes BPS précédentes
	- $\cdot$  Altitude de vol = 18500 m environ
	- Altitude tropopause = 17500 m environ

Il faut absolument éviter que le ballon ne descende en dessous de la tropopause.

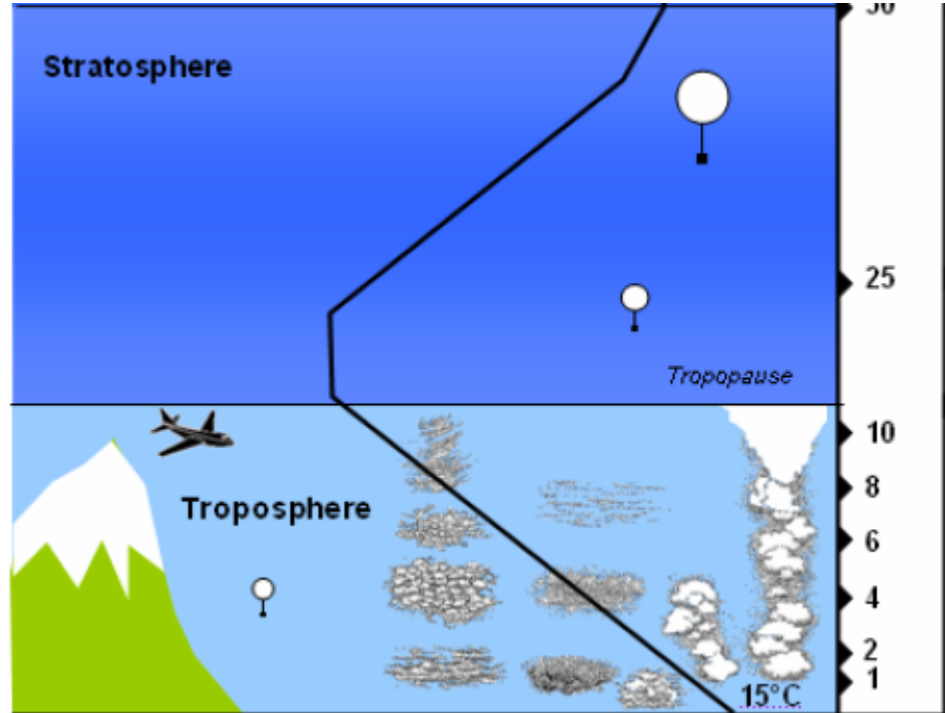

Inversion de la courbe de la température À la tropopause

# Particularité des vols TTL2 et TTL3 – Déroulement câble

- Instrument FLOATS et RACHuTS (câble de 2000m)
- Sous l'effet d'un différentiel de vent, le câble se déforme et crée une portance.
- TTL2 avec Float -> entre 0g et 591g de poids apparent en moins

-> 2 kg en moins au crochet pour garder la même marge sur la masse de gaz

• TTL3 avec Rachuts -> entre 0g et 744 g de poids apparent en moins, mais seulement la nuit. Donc pas d'impact dans le cas nominal

-> 2.5 kg en moins pour garder la même marge dans le cas dégradé où le câble reste déroulé

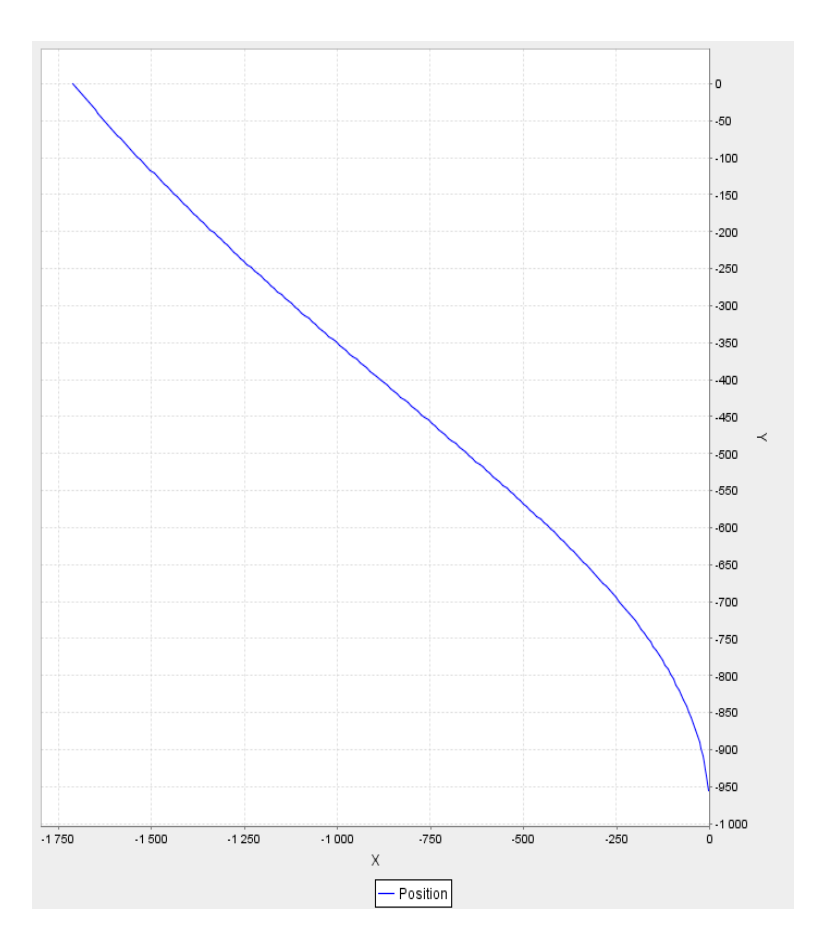

# Les différents types de calcul de trajectoires

- « FULL » : modèle ballon complet, avec thermique du ballon
	- Utilisé par « Ascension » et « AscensionPrevi »
- « ISOD » : calcul à isodensité
	- Utilisé par « IsoDensity » « CeilingPrevi » et « Descent » (entre deux séparations)
- « DESC » : Calcul de dérive descente sous parachute
	- Utilisé par « Descent »

# Les paramètres des simulation généraux

 $c$ nes  $\cdots$ 

• Le Ballon flight configuration : Les paramètres fixes au cours du temps Type de ballon -> FULL Masses fixes -> FULL, DESC

Coefficient thermo-optiques -> FULL Parachute -> DESC

Le Ballon flight data : Les paramètres variables au cours du temps

Date, position -> ISOD, FULL,DESC Vitesses -> FULL,DESC Masses solides variables courantes : lest, drop-sondes, FULL, DESC Masse de gaz courante -> FULL

#### • Le Ballon model: A ne pas modifier

- Choix et paramètres de l'intégrateur
	- Runge kutta ou Dormand prince
- Réglages physique de vol :
	- Cx ballon, coefficient de forme, coefficients de convection

# Un mot sur les intégrateurs :

- A partir d'un état initial connu , on calcule une variable d'état en intégrant sa dérivée.
	- Les variables intégrées sont :
		- Latitude, longitude pour tous les types de trajectoires
		- Altitude -> trajectoires FULL et DESC
		- masse de gaz, température de gaz et enveloppe, -> FULL
		- masse de lest -> FULL et DESC
- Deux intégrateurs utilisés
	- Runge-kutta ordre 4 : à pas constant
	- Dormand Prince : à pas variable

### Les paramètres d'Environnement

 $\mathsf{C} \cap \mathsf{ES} \cdot \cdot \cdot$ 

#### • Pour tous types de trajectoire :

- Densité de l'air en fonction de l'altitude
	- -> température, pression, humidité

Fichiers maillés (ou fichiers « grib ») (maillage date, latitude, longitude, pression) Profils météo (radio-sondage ou profil extrait d'un grib)

#### • Vents

- (u zonal/v méridional) ou (cap/vitesse)
- $\cdot$  Cap vent = d'où vient le vent entre 0 et 360° : 0 °= Nord, 90° = Est
- Cap ballon : Où va le ballon

# Trajectoires « FULL » : Principes de la thermique ballon

• On considère que le gaz est transparent aux rayonnements

-> la température de gaz ne dépend que de la convection interne (échange de chaleur entre le gaz et l'enveloppe)

- Par contre la température de l'enveloppe dépend des flux radiatifs
	- Le flux infra-rouge montant/descendant
	- Le flux solaire direct
	- Le flux albedo
- Et de la convection (Echange température air-enveloppe)
	- La convection interne
	- La convection externe :
		- naturelle (air chaud monte/air froid descend)
		- et forcée (vitesse d'écoulement de l'air)

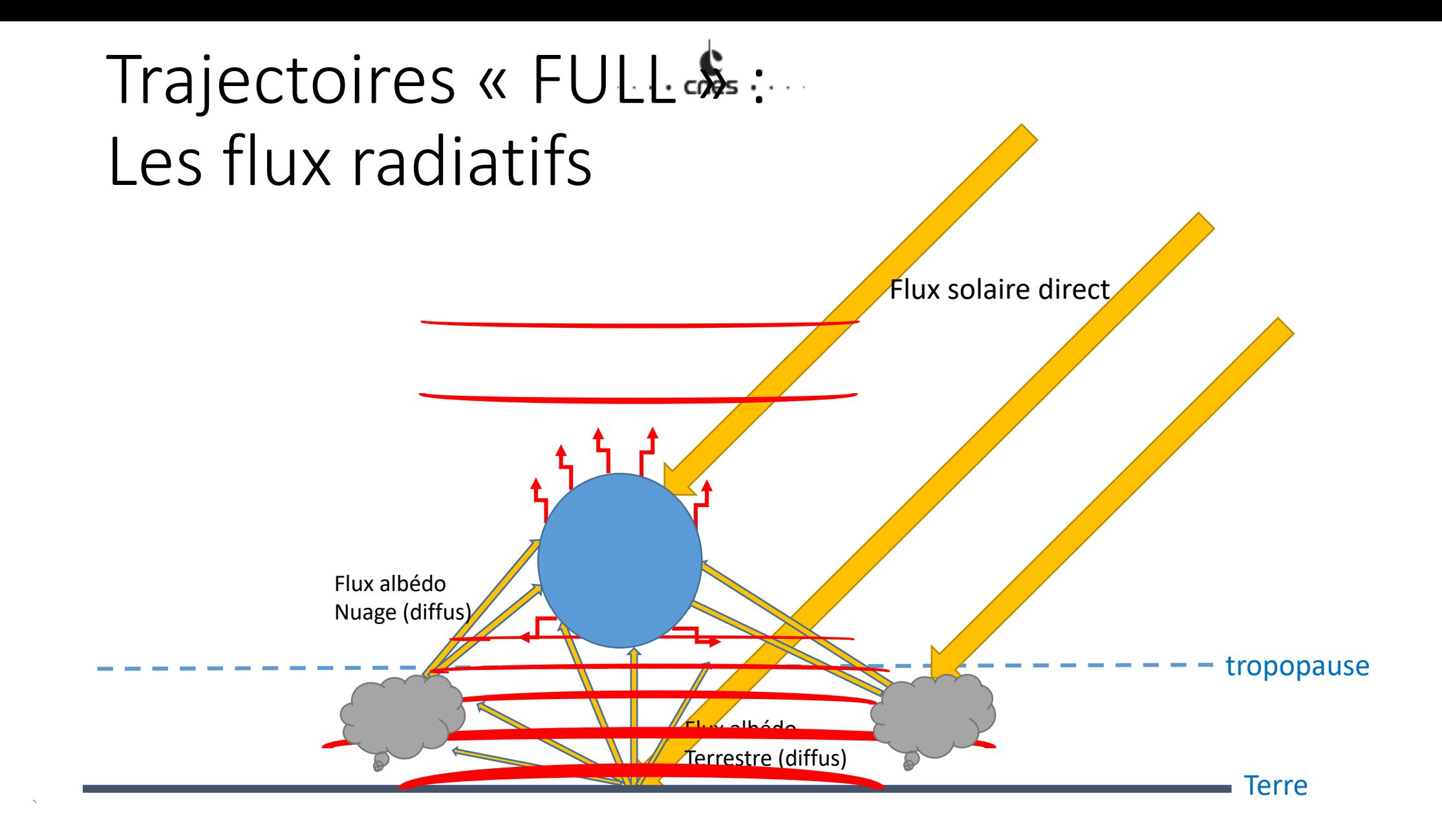

# Trajectoires « FULL » : Les flux radiatifs

• Le flux infra-rouge

.

- Le flux infra-rouge montant/descendant : possibilité dans Leonard :
	- Utilisation de fichiers « grib » « Top of atmosphère »
	- Le flux dit « Mauroy »
		- Calcul pas à pas du flux sur des tranches d'air successives, considérées comme des lames à faces parallèles semi-transparentes caractérisées par un coefficient de transmission et d'émission
			- Calcul un peu long rafraichi avec un pas paramétrable (typiquement une heure)
		- Calcul par ciel clair très représentatif (vérifié avec radiomètre sur BSO)
		- Prise en compte des nuages possible
	- Le flux mixte
		- Calcul du flux mauroy et recalage en haut de l'atmosphère sur le flux TOA

# Trajectoires à iso-densité

- Principe : Représentatif du comportement du ballon pour un volume constant.
	- A chaque pas de calcul on calcule le niveau altitude ou pression qui permet d'être à la densité visée
	- On propage la trajectoire en intégrant la latitude/longitude avec la vitesse de ballon égale à la vitesse des vents.
- Avantage : proche du comportement moyen du ballon en surpression
- Calcul rapide : Pour extrapolation sur 10jours
- Inconvénient : Calcul à volume constant -> Variation du volume et de masses non prises en compte

## Trajectoire de descente

- Formule trainée + intégration latitude/longitude avec vitesse vents
- $F = 0.5 \rho_{air} S C_x |V_z| V_z$ 
	- S = Surface du parachute
	- Cx : coefficient de trainée du parachute
	- Vz : vitesse verticale

# Calcul de la masse de gaz 1

- Résulte de l'Analyse de mission. La méthode est :
- $\triangleright$  Tirage d'un grand nombre de cas de conditions de vol :
	- Température de l'air à partir de statistiques réalisées avec les données ECMWF sur 15 ans de données
	- Flux infra-rouge et flux albédo corrélés, à partir de mesures satellite effectués en 2010
	- Coefficients thermo-optiques, en fonction du temps passé, et d'une loi de vieillissement des matériaux
	- Latitude dans la bande d'intérêt scientifique.
- $\triangleright$  Pour chaque cas, on calcule
	- La masse de gaz permettant d'atteindre la surpression admissible de jour, à midi solaire local
	- La masse de gaz permettant d'atteindre le volume minimal de 73%, de nuit.

# Calcul de la masse de gaz 2

- Particularité des vols TTL (bas = 18.5 km)
	- Plage de masse de gaz très étroite (+/- 100 g pour 46 kg au crochet)
	- Proche de la tropopause (altitude 17.5 km)

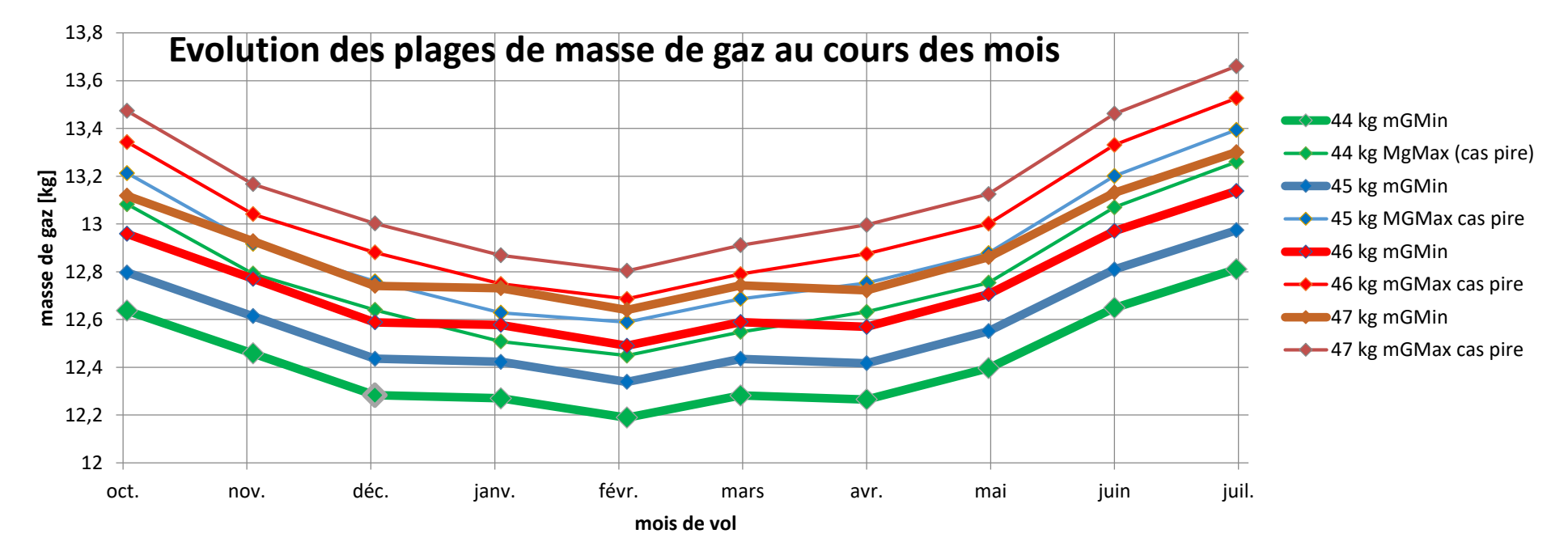

 $CNES + \cdots$ 

Problème en cas d'erreur sur la masse de gaz :

Si trop faible : risque de retombée du ballon

Si trop forte risque de dépassement de surpression max -> risques de fluage ou d'éclatement (suivant l'amplitude du dépassement)

 $c$ nes  $\cdots$ 

• La masse de gaz peut être connue de plusieurs façons

1) Masse de gaz « idéale »

- Intégration de la masse de gaz initiale connue à 0.05% près au lâcher du ballon (environ 50 g)
- En tenant compte des consignes de dégazage
	- Le débit de gaz dépend du diamètre équivalent de l'électrovanne et de la surpression
- En tenant compte d'une éventuelle fuite.
	- Initialement pas de fuite considérée
- L'erreur sur la masse idéale est due
	- L'erreur sur la masse initiale
	- La prise en compte des consignes (dates consignes, efficacité électrovanne, surpression)
	- La prise en compte d'une fuite (diamètre fuite , surpression)
- En l'absence de fuite et de dégazage, la masse idéale est constante

 $CNES + \cdots$ 

2) Masse de gaz d'Archimède : valable à l'équilibre uniquement (V-verticale = 0)

- $\rho_{air}V_{gaz} = m_{solid} + \rho_{gaz}V_{gaz}$
- $V_{gaz} = \frac{m_{solid}}{0.1}$  $\rho_{air} - \rho_{gas}$
- $m_{gaz} = \rho_{gaz} V_{gaz} = \rho_{gaz} \frac{m_{solid}}{n}$  $\rho_{air} - \rho_{gas}$
- $\rho_{air} = \frac{P_{air} M_{air}}{p_{T}}$  $RT_{air}$
- $\rho_{gaz} = \frac{P_{gaz}M_{gaz}}{RT_{zaz}}$  $RT_{gaz}$

Dépend donc de :  $m_{solid} P_{air} T_{air} P_{aaz} T_{aaz}$ 

- L'erreur sur la masse d'Archimède est due
	- erreur sur la masse solides , erreur sur la densité de gaz et de l'air

 $CNES + \cdot \cdot$ 

3) Masse de gaz élastique : valable en surpression uniquement

• 
$$
T_{skin} = T_{gaz}
$$

\n- \n
$$
m_{gaz} = \rho_{gaz} V_{gaz}
$$
\n
\n- \n
$$
V_{gaz} = \left( V_{ref} + dP \frac{c_1 D^4}{1 + c_2 T_{skin} + c_3 T_{skin}^2} \right) * \left( 1 + C_{th} (T_{skin} - T_{ref}) \right)
$$
\n
\n- \n
$$
\rho_{gaz} = \frac{P_{gaz} M_{gaz}}{R T_{gaz}}
$$
\n
\n

Dépend donc de :  $V_{ref}$   $P_{air}$   $P_{gaz}$   $T_{gaz}$ 

- L'erreur sur la masse élastique est due
	- erreur sur le volume de référence, sur la loi de volume, et densité de gaz
	- valeur moins bruitée que la masse de gaz d'Archimède (indépendant de  $\rho_{air}$ )

- On sélectionne les mesures suivant l'angle solaire en se plaçant de nuit : équilibre archimédien et thermique
- On calcule la masse de gaz idéale
- On calcule la masse de gaz d'Archimède
- On calcule la masse de gaz élastique
- On calcule le volume de référence tel que la masse de gaz d'Archimède égale la masse de gaz élastique
- On ajuste manuellement le volume de référence.
- Une fois le volume de référence ajusté, on utilise la masse élastique (moins bruitée car non polluée par les vitesses non nulles, et moins dépendante de la pression atmosphérique)
- Ajustement de la masse de gaz initiale (normalement à moins de 50 g ), et de fuite (diamètre équivalent) pour s'approcher au mieux de la courbe de la masse élastique
- Au final superposition des trois masses de gaz, masse idéale, masse d'Archimède et masse élastique

Les paramètres : Diamètre fuite, volume de référence sont saisis sans BalloonTuning

Mise en oeuvre d'une solution d'estimation temps réel de la masse de gaz en prenant en compte la dynamique (intégration de la thermique et du mouvement vertical).

Utilisation d'un filtre de Kalman

Maquette développée en Scilab pour tester l'observabilité des paramètres libérés.

Réalisation en cours d'une application dans l'environnement Leonard utilisée à titre probatoire pendant la campagne C0.